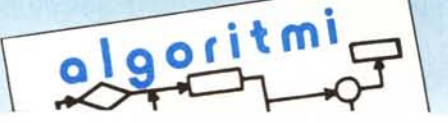

**di Raffaello De Masi**

## **Un po' di statistica e di calcolo finanziario**

Questo mese (e probabilmente il prossimo) ho pensato di fornire qualche dato e qualche listato che ci potrà aiutare a verificare qualcosa delle nostre (mie almeno, spero che non sia così delle vostre) dissestate finanze. Quante volte ci è capitato di trovarci di fronte ad un elaborato relativo ad un estratto conto o ad un piano di sviluppo di un prestito bancario, di un leasing, di un mutuo ipotecario e ci è parso di non riuscire a penetrare in quella barriera di interessi, quote di ammortamento, oneri deducibili e non in cui il nostro interiocutore sembra invece essere a suo agio? Quante volte, a casa, ci è venuta voglia di pensare di acquistare una nuova macchina e,

poi, dal concessionario, siamo stati vittime supine del venditore e dei suoi giochetti rateali e fidejussori; in questo caso o si firma affidandosi alla buona sorte e fede di chi ci è di fronte oppure, più prudentemente, non avendo il coraggio di chiedere un'alternativa, si è usato l'«escape» del «Ci penserò!» e si è usciti con la vaga impressione di aver commesso chissà quale delitto, sentendoci gli occhi del nostro ospite come due punte di ferro nella schiena.

L'argomento, sebbene unico, può essere visto sotto differenti aspetti. Per rendere la cosa più chiara abbiamo esemplificato ognuno dei programmi che presentiamo con una domanda. Il

programma non fa altro che sviluppare l'algoritmo di soluzione, sempre espresso, comunque, nel testo e fornire la esatta risposta.

Una precisazione, prima di cominciare: la matematica finanziaria è uno dei pilastri della scienza dell'economia, con ·bibliografia tale da riempire templi greci e teatri romani. I programmi che presenteremo, forse ben noti a molti lettori, che li avranno trovati, in altra veste, magari su altre pubblicazioni, non saranno certo il top della finanza internazionale ma sono stati preparati e vengono forniti proprio perché ovviano alla richiesta della persona comune che, ad una semplice domanda, desidera una risposta

```
Programma di domanda l Programma di domanda 2
          ti programma consente di calcolare l'importo mensile
          dello roto per il pogomento di un prestito do estinguere
          in un numero N dì tlnni.
zero:
   ClS
   PRINT " celcolo dell'importo periodico di una rata di prestito"
   PRINT - dato lo sua codenze periodictl ed il periodo d'estinzione~ .
uno:
  PRINT
  PRINT "periodo di estinzione del prestino ( in onnl e rrozioni di essol'
  INPUT ooni
  PRINT "capitale"
   INPUT capItale
  PRINT " interesse"
  INPUT interesse
  PRINT - numero delle rete nell'anno·
  INPUT nrote
due:
   formula: rata = ((interesse/100)*capitale/nrate)/(1-1/((interesse/100)/nrate+1)
   "(nrate*anni))
  PRINT " rate periodica = " ; rata
  PRINT
  PRINT "vuoi ricominciare (S/N)"
  dieCI:
     k$:INKEY$: IF k$ = ** THEN dieci
     IF UCASES(k$) = "5" THEN zero
fine: ENO
                                                                                                 11pregrommo consente di colcolere l'tmporto totele
                                                                                                 di un prestito noti che siano gli interessi applicati,
                                                                                                 il numero di rete ennueli, il periodo di pegemento
                                                                                                 e !'importo delle rete stesse
                                                                                      zero:
                                                                                         CLS
                                                                                         PRINT * celcolo del velore di un prestito*
                                                                                         PRINT " in base alle conoscenze dell'importo mensile;"
                                                                                         PRINT * e della periodicità del pagamenti*
                                                                                      uno:
                                                                                         PRINT
                                                                                         PRINT 'Importo dello roto'
                                                                                         INPUT rote
                                                                                         PRINT 'periodo del pogomento , In ennl'
                                                                                         INPUT anni
                                                                                         PRINT * interesse*
                                                                                         INPUT Interesse
                                                                                         PRINT "numero delle rote nell'enno"
                                                                                         INPUT nrote
                                                                                      due:
                                                                                         formule: copitale = roto * nrate * (1 - 1 / ((interesse/100)/nrate+1)*(nrate*anni))/
                                                                                      (lnteresse/IOO)
                                                                                         PRINT * capitale = *; capitale
                                                                                         PRINT
                                                                                         PRINT 'vuoi ricominciare (S/N)
                                                                                         dieci:
                                                                                           k$=INKEY$ : IF k$ = "THEN dieci
                                                                                           IF UCASE$(k$) = "S" THEN zero
                                                                                      fine: ENO
```
semplice.

Bene! Stiamo per andare in banca per chiedere un prestito, stipulare un contratto di leasing od aprire una pratica di finanziamento. Ci poniamo una serie di domande a cui vorremmo già delle risposte per non trovarci di fronte a sorprese durante il colloquio con il funzionario. Vediamole e diamo, se possibile, una risposta.

I) Desidero chiedere in prestito un certo capitale. Gli interessi applicati dalla banca risultano essere del tot %. Intendo pagare con cadenza n-mensile per un numero nl di anni (o mesi, o frazione di esso). Quale sarà la mia rata?

È il caso più classico di analisi del costo di un prestito. Il programma in altre parole calcola il valore di un pagamento regolare necessario per l'estinzione di un debito sottoposto ad interesse, in un determinato periodo di tempo.

Occorre fornire in input il valore del capitale richiesto, il numero di anni in cui si vuoi estinguere il pagamento, la cadenza dei pagamenti (che, ovviamente, saranno tutti uguali) ed il tasso d'interesse applicato. Il calcolo si baserà sulla formula:

$$
R = \frac{1 \times C/N}{1 - (l/N + 1)^{-k}}
$$

dove

 $R =$  importo periodico della rata

 $I = t$ asso d'interesse annuo

 $C =$  capitale iniziale

 $N =$  numero di rate nell'anno

 $k = N \times A$ , dove A è il numero di anni in cui verrà estinto il debito.

Seconda domanda: il problema è lo stesso, ma il punto di vista diverso: Voglio pagare una certa somma, a periodi bimestrali, per tre anni. Quale è l'ammontare del prestito che posso chiedere, tenendo conto che gli interessi di cui è gravato sono dell'N% annui?

La formula che consente il calcolo di tale valore è:

$$
C = R \times N/I \times (1 - 1/(1 + I/N)^k)
$$

in cui le variabili hanno valori corrispondenti a quelli della precedente formula.

Terza domanda: Chiedo un certo prestito a tasso n; intendo pagare una somma prefissata per un certo numero di anni in rate trimestrali; la restante parte sarà saldata in un'unica soluzione al termine. Quanto pagherò per questa rata finale?

Ancora una volta forniamo la formula che sarà:

Saldo del pagamento finale  $=$  pagamento periodico + valore del prestito dopo N x A

Quarta domanda, che, in effetti non è molto differente dalla precedente. Desidero un certo prestito, che sarà gravato da un talaltro interesse. Dopo aver pagato una serie di rate di un certo importo per un certo tempo, quanto pagherò ancora, continuando ad utilizzare lo stesso ritmo ed importo rateale?

Risolviamo con:

somma residua = capitale  $-$  valore riscattato dopo  $N \times (A-1) + n1$  rate

dove N, come al solito, è il numero di pagamenti in un anno, A è l'anno di pagamento e N1 è il numero di rata di pagamento nell'anno A.

Continueremo la prossima volta ancora il discorso prestiti; era ovvio che per introdurre l'argomento si è forse incorso in qualche banalità, e qualcuno avrà sorriso della semplicità dei listati. La cosa è voluta, e non ce ne vogliano i lettori ferrati in materia; pensino a quanti sono quelli che, queste cose, non le conoscono.

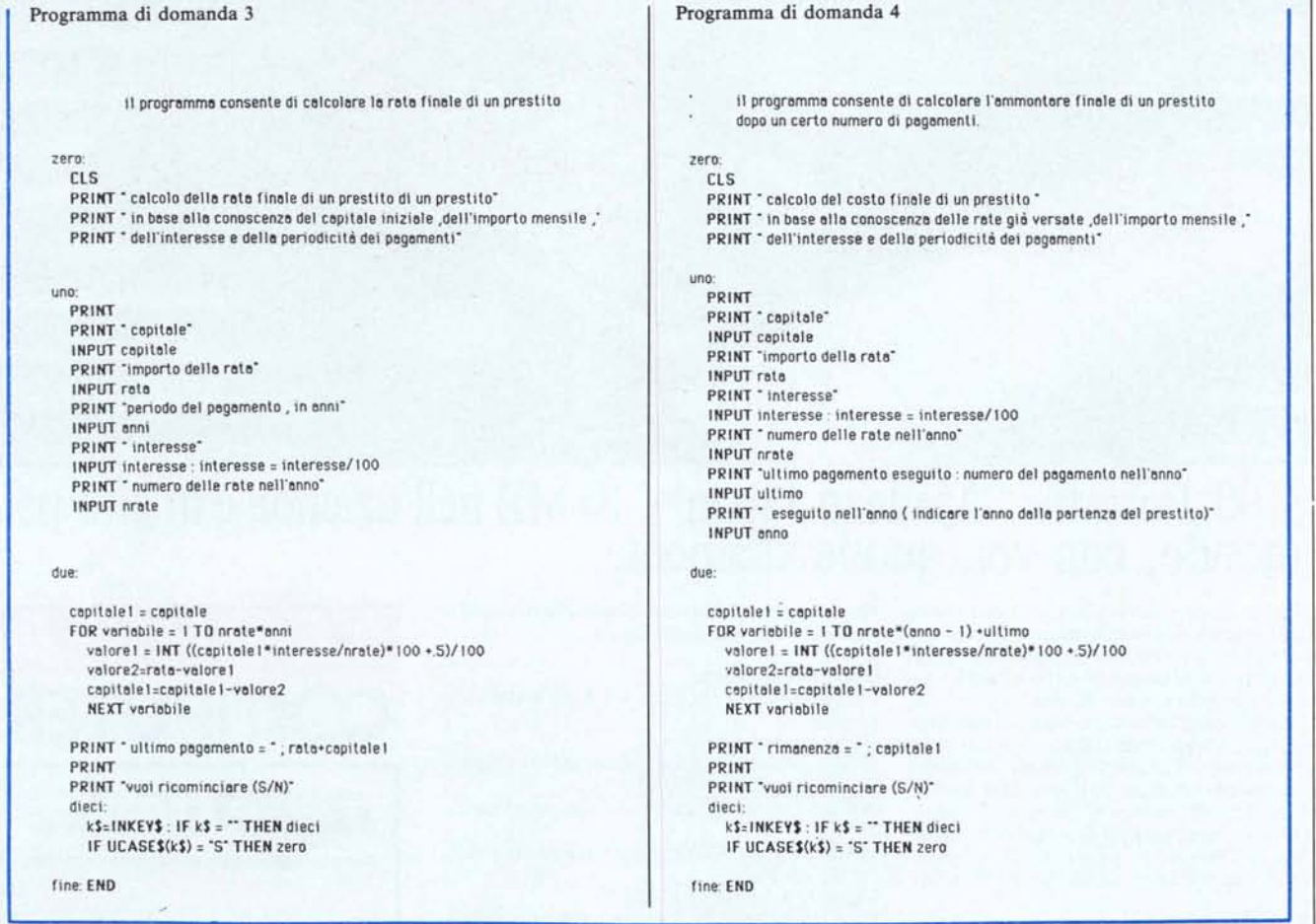

## L'intelligenza portatile Toshiba<br>T3100

## **T 3100 Portatile' 'Made in J apan": 10MB nell' azienda e in giro per il mondo, con voi, quotidianamente.**

Da sempre, il sogno di chi aspira a lavorare con un Personal Computer, è di possederne uno che sia realmente all'avanguardia, totalmente compatibile ed in grado di comunicare con lo standard più diffuso, leggero e maneggevole, silenzioso e di piccole dimensioni.

La Toshiba, sempre attenta alle esigenze del mercato, ha compreso tutto questo per prima ed è cosi l'unica casa al mondo che rivoluzionando il mercato dei computers presenta tre portatili in altrettante classi diverse.

Il Toshiba T.3100, per esempio, progettato utilizzando la più sofisticata lecnologia della miniaturizzazione, è il Personal Computer più leggero, con la più grande capacità di memoria dovuta all'impiego dell'Hard Disk interno.

Il display al gasplasma ad alta risoluzione, di ottima leggibilità ed estremamente riposante, la compatibilità con l'AT-IBM e la grande capacità di memoria fanno di questo piccolo "giapponese" portatile un indispensabile strumento operativo quotidiano all'interno dell'azienda e in ogni angolo del mondo.

## Caratteristiche tecniche

Processore 80286-8 con Clock di 8 MHZ/4 MHZ selezionabile

Alimentazione a 115/220 volt

Video al gasplasma ad alta risoluzione da 640 x 400 pixels Sistema operativo MS/DOS 3.1

Memoria centrale standard da 640 KB espandibile a 2.6 MB

1 FDD interno da 3.50" capacità 720 KB (l esterno da 1.2 MB opzionale)

Hard Disk interno da 10 MB

Porta Seriale/Parallela, Orologio/Calendario, Connettore RGB, Videocomposito, Connettore per box di espansione, Modem Peso kg. 6.1

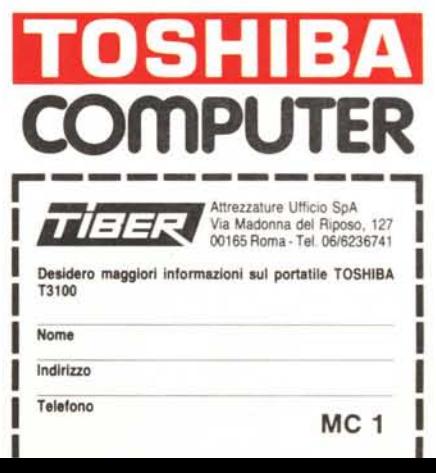

TL & DB/Foto STUDIOPRI